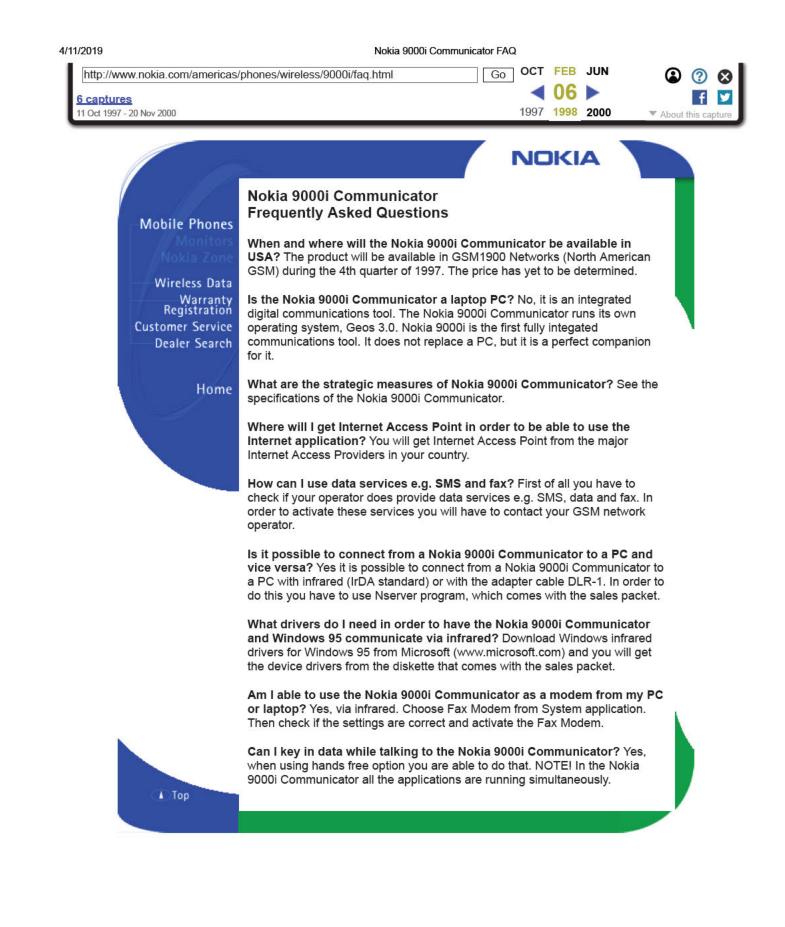

Find authenticated court documents without watermarks at docketalarm.com.

DOCKE